## **Utility systému D2000**

## Utility v systéme D2000

Nasledujúca kapitola je venovaná utilitám v systéme D2000.

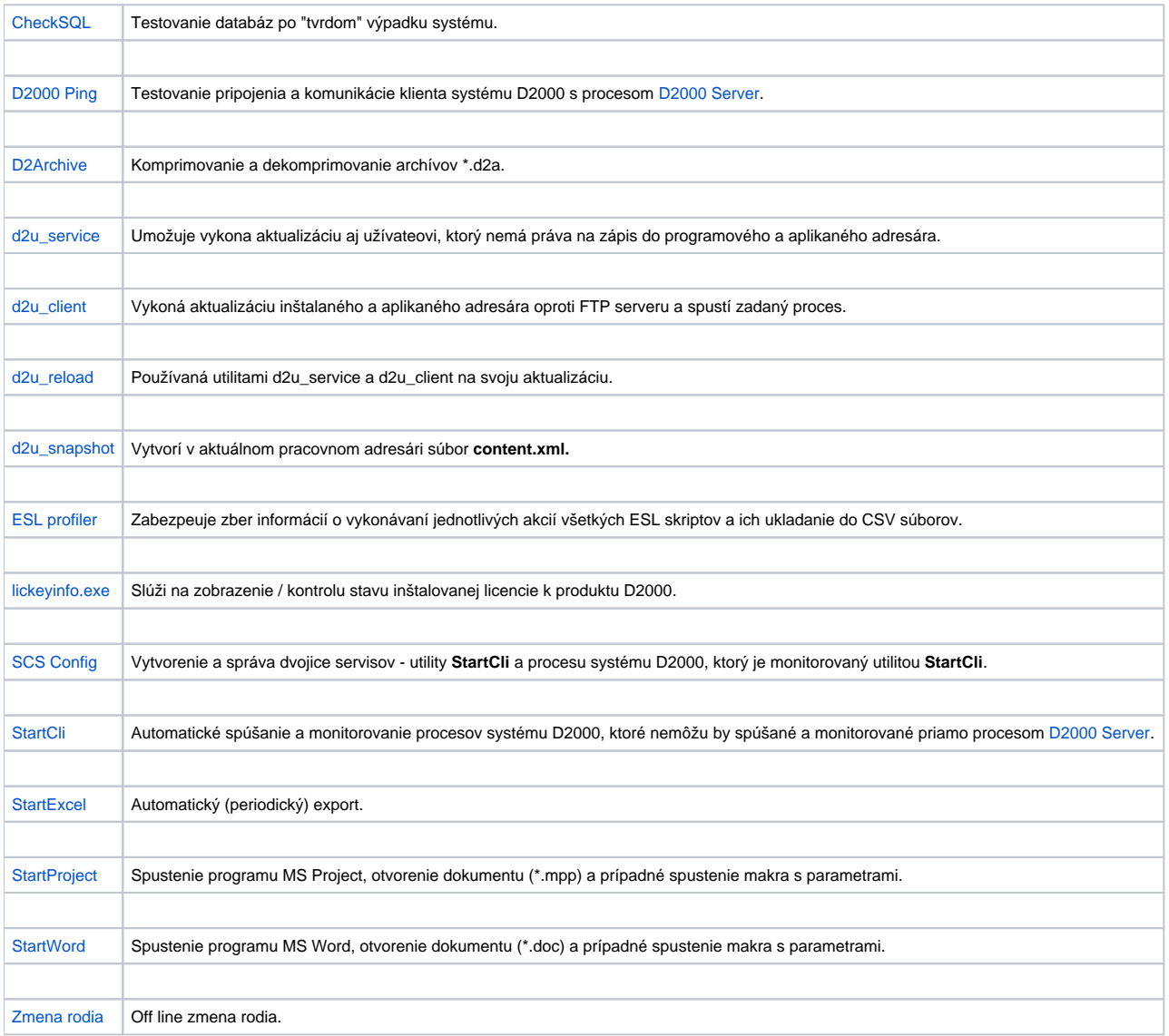